## $\boxed{1}$  TREINAWEB\_

## **CONTEÚDO PROGRAMÁTICO**

## Terraform - Fundamentos Carga horária: 8 horas

TreinaWeb Tecnologia LTDA CNPJ: 06.156.637/0001-58 Av. Paulista, 1765 - Conj 71 e 72 São Paulo - SP

## **CONTEÚDO PROGRAMÁTICO**

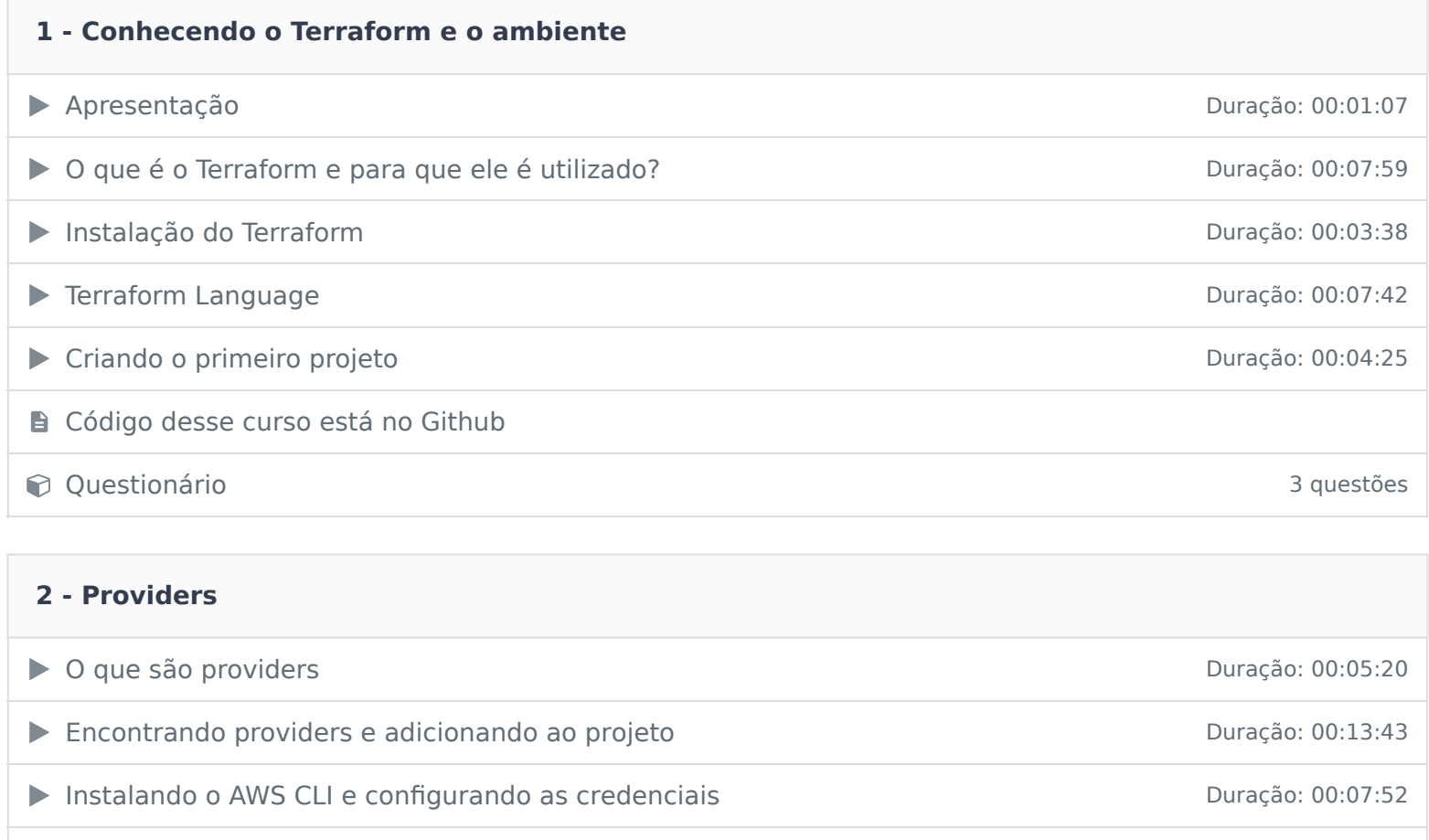

contractivamente de la contractivamente de la contractivamente de la contractivamente de la contractivamente de la contractivamente de la contractivamente de la contractivamente de la contractivamente de la contractivament

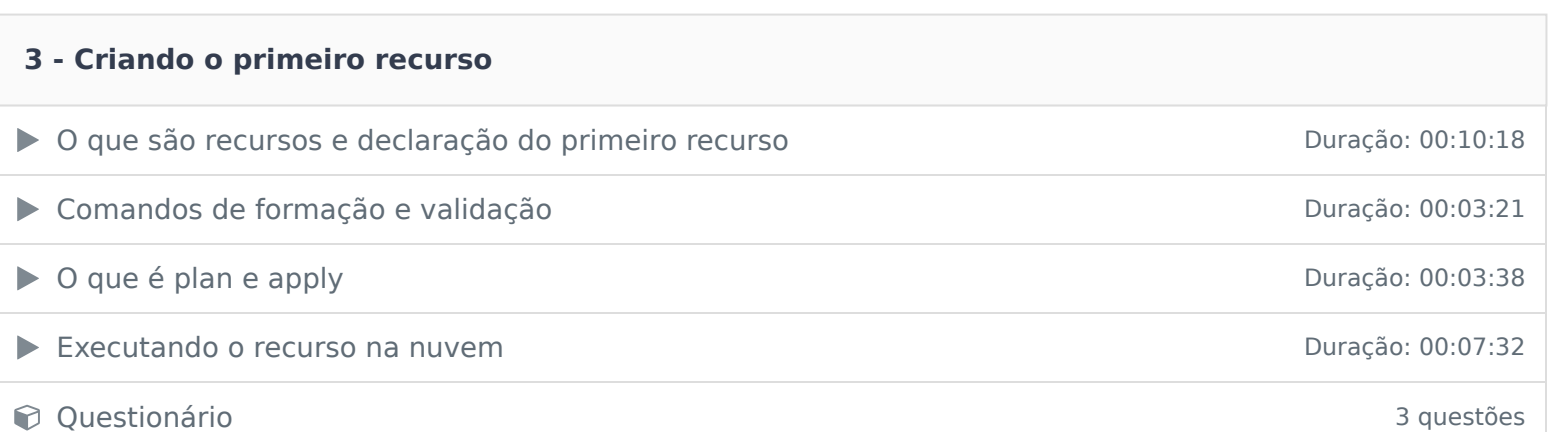

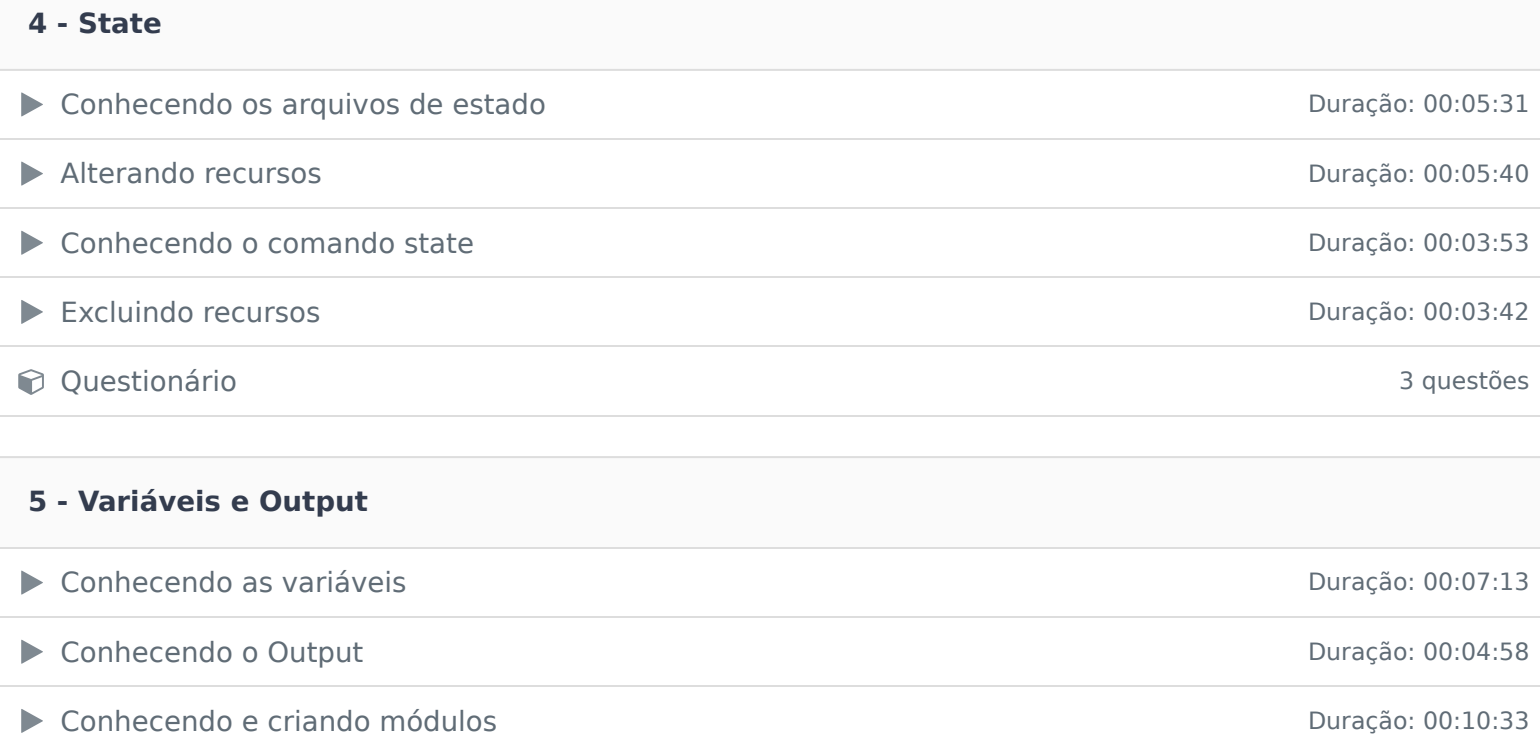

**Constitutionário 3 questões** 3 questões

Ficou alguma dúvida em relação ao conteúdo programático? Envie-nos um e-mail **clicando aqui** .